## **ESTADO DE SANTA CATARINA**

FUNDACAO MUNICIPAL MEIO AMBIENTE GOV. CELSO RAMOS

32.579.624/0001-00 CNPJ:

 $C.E.P.$ 88190-000 - Governador Celso Ramos - SC

Processo Administrativo: Processo de Licitação: Data do Processo:

Folha: 1/1

94/2020 94/2020

09/09/2020

## TERMO DE HOMOLOGAÇÃO DE PROCESSO LICITATÓRIO

O(a) Prefeito, JUIANO DUARTE CAMPOS, no uso das atribuições que lhe são conferidas pela legislação em vigor, especialmente sob Lei nº 10.520/02 e em face aos princípios ordenados através da Lei nº 8.666/93 e alterações posteriores, a vista do parecer conclusivo exarado pelo Pregoeiro e sua equipe de apoio, resolve:

01 - HOMOLOGAR a presente Licitação nestes termos:

- 94/2020 a) Processo Nr.
- b) Licitação Nr. 94/2020-PR
- PREGÃO PRESENCIAL c) Modalidade:
- d) Data Homologação 06/10/2020
- REGISTRO DE PREÇOS PARA AQUISIÇÃO DE PAPEL A4 PARA SUPRIR AS NECESSIDADES DAS<br>SECRETARIAS MUNICIPAIS INCLUINDO A SECRETARIA MUNICIPAL DE SAÚDE E A FUNDAÇÃO DO e) Objeto da Licitação MEIO AMBIENTE DE GOVERNADOR CELSO RAMOS/SC, CONFORME ESPECIFICAÇÕES CONTIDAS NO EDITAL

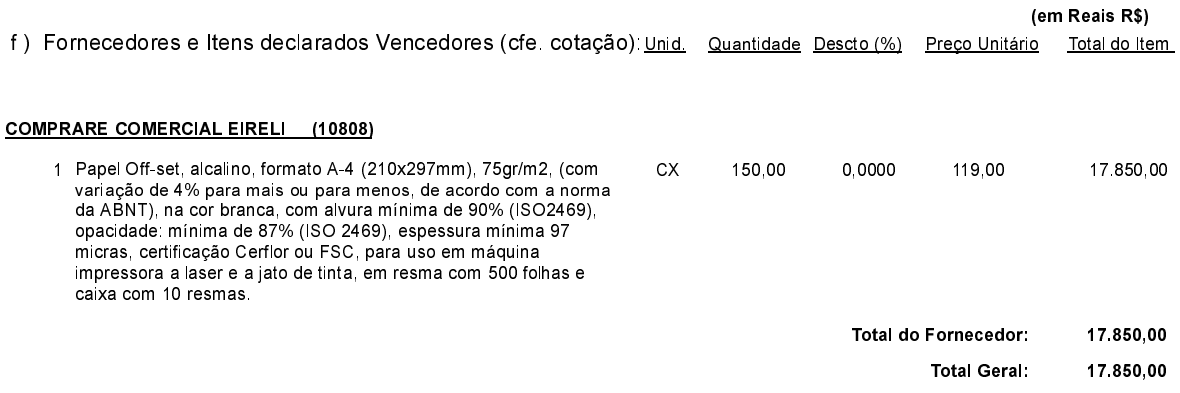

Governador Celso Ramos, 6 de Outubro de 2020.